Магістерська кваліфікаційна робота

**Комп'ютеризований навчальний засіб для практичного вивчення функції Enterprise Asset Management промислової системи управління класу Manufacturing Execution System**

Керівник роботи: к.т.н., доц. Папінов В.М. Розробив: студент гр. 1АКІТ-19м Лісовий М.С. **Мета дослідження:** розробка високоефективного комп'ютеризованого навчального засобу для практичного вивчення студентами функції EAM (облік та моніторинг промислового обладнання), яка виконується інтегрованою промисловою системою управління класу MES (промислова виконавча система).

Для досягнення поставленої мети в роботі вирішуються такі **задачі**:

1. Детальне вивчення особливостей виконання функції ЕАМ в існуючих інтегрованих системах управління виробництвом (MES).

2. Дослідження предметної області комп'ютеризованих навчальних засобів аналогічного призначення.

3. Техніко-економічне та науково-технічне обґрунтування загальної конфігурації нового навчального засобу.

- 4. Проектування технічної частини навчального засобу.
- 5. Проектування програмної частини навчального засобу.
- 6. Проектування конструкції навчального засобу.

**Об'єкт дослідження**: навчальний процес підготовки у вищому технічному навчальному закладі фахівців з автоматизації та комп'ютерно-інтегрованих систем управління.

**Предмет дослідження**: підвищення ефективності практичного освоєння студентами інформаційних технологій реалізації функції обліку та моніторингу промислового обладнання (ЕАМ) інтегрованої системи класу MES за рахунок використання у навчальному процесі сучасного комп'ютеризованого навчального засобу..

**Основні наукові методи дослідження**: аналіз, синтез, аналогія.

**Наукова новизна** отриманих результатів дослідження полягає в тім, що на відміну від існуючих комп'ютеризованих навчальних засобів, новий засіб будується на основі лабораторної імітації комп'ютерно-інтегрованої системи управління виробництвом, що дозволило за рахунок використання як промислових зразків програмно-технічних засобів автоматизації, так і фізичних моделей технологічного устаткування підвищити ефективність практичного освоєння студентами інформаційних технологій реалізації функції обліку та моніторингу промислового обладнання (ЕАМ) інтегрованої системи класу MES.

**Практичне значення** отриманих результатів дослідження полягає в тім, що їх легко застосувати при створенні аналогічних комп'ютеризованих навчальних засобів для підготовки фахівців споріднених галузей знань та спеціальностей.

Результати досліджень **доповідались** на XLIX науково-технічній конференції підрозділів Вінницького національного технічного університету (Вінниця, ВНТУ, 2020)»

#### **Напрями інтеграції в автоматизованих системах управління**

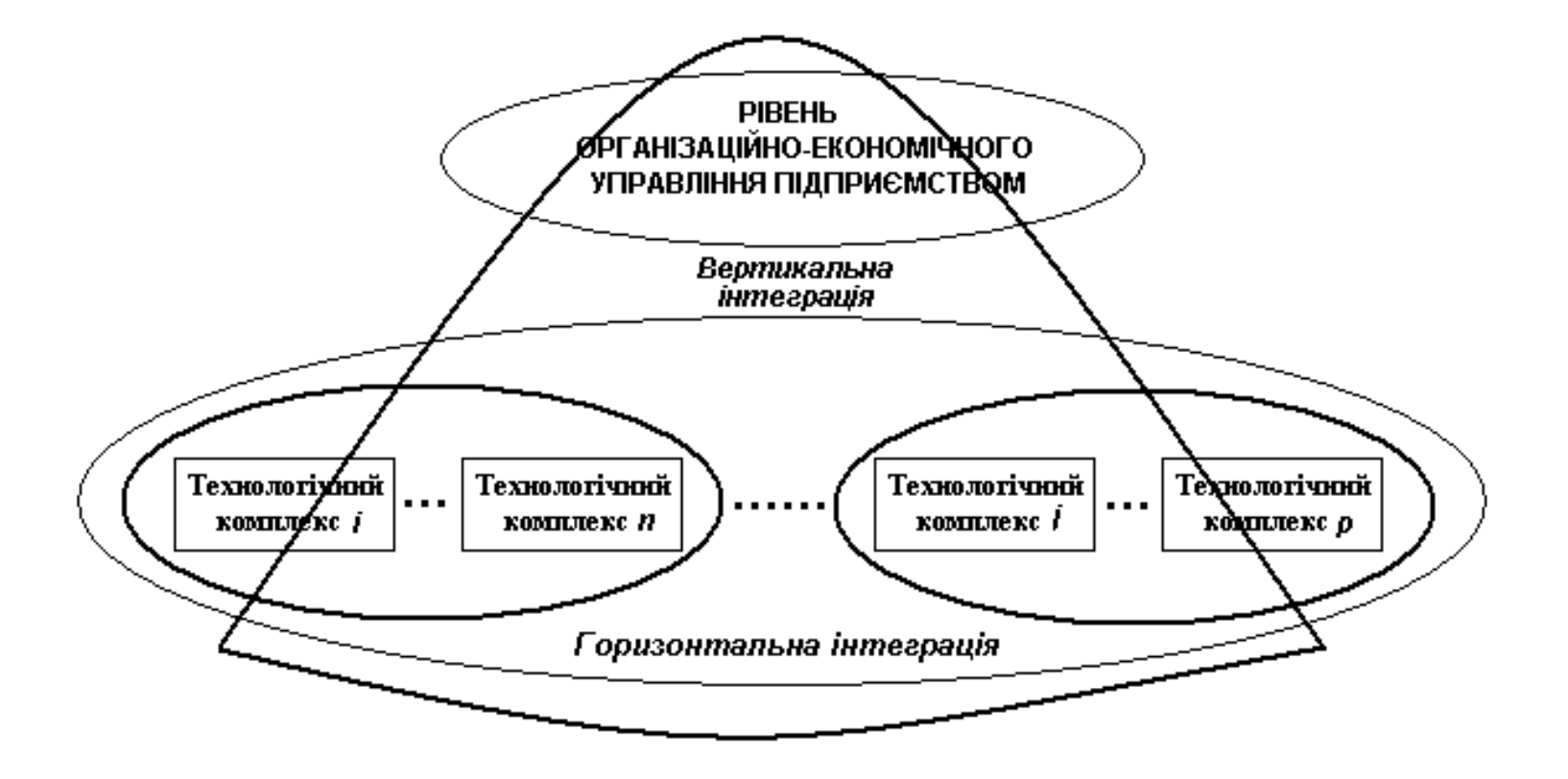

## **Структура сучасної ІАСУ**

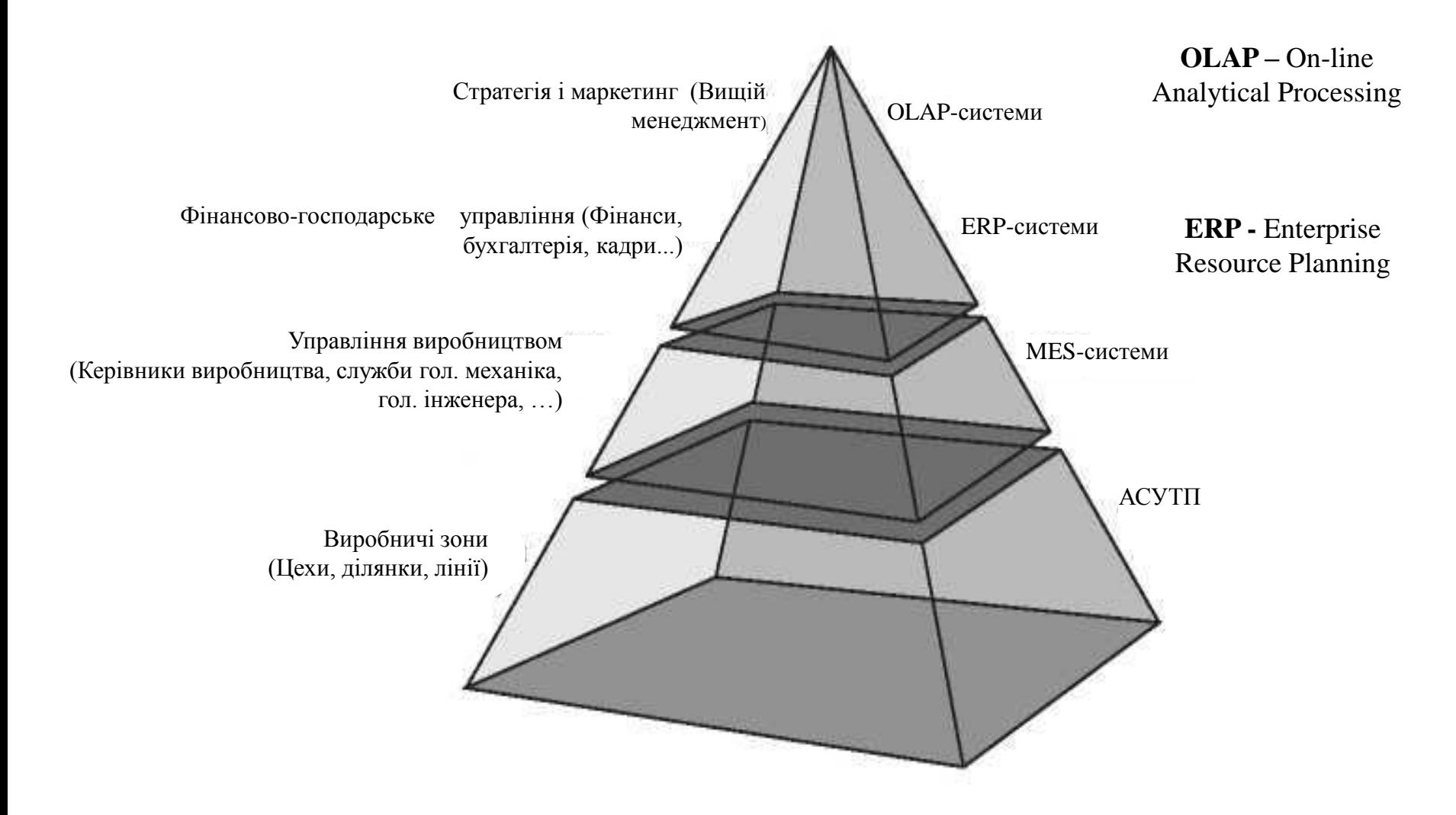

**MES (Manufacturing Execution Systems) –** сполучна ланка між ERP та АСУТП

**Функція EAM (Enterprise Asset Management) – складова частина MES**

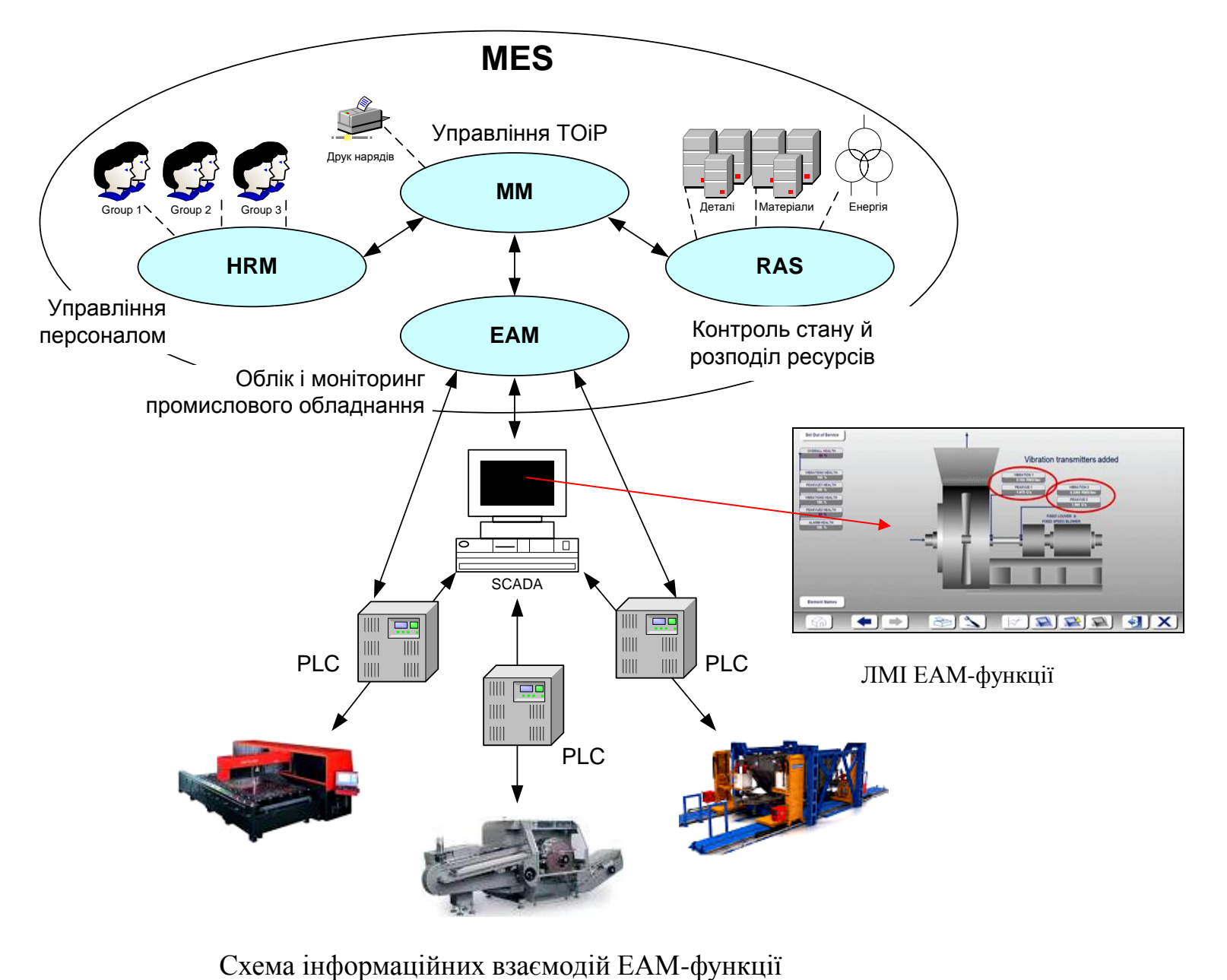

#### **Універсальна комп'ютеризована система факультету КСА ВНТУ**

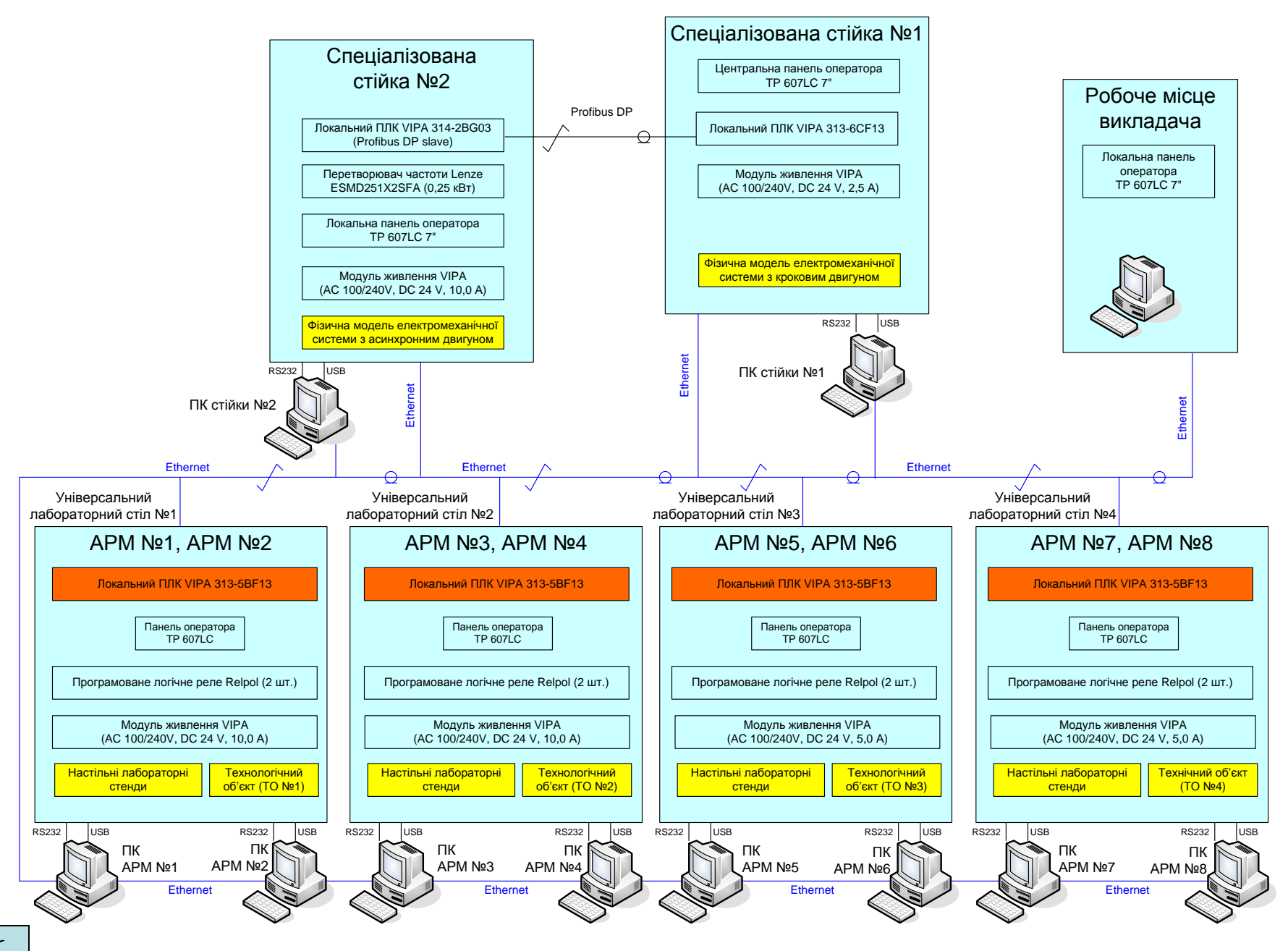

**Загальна конфігурація нового комп'ютеризованого навчального засобу**

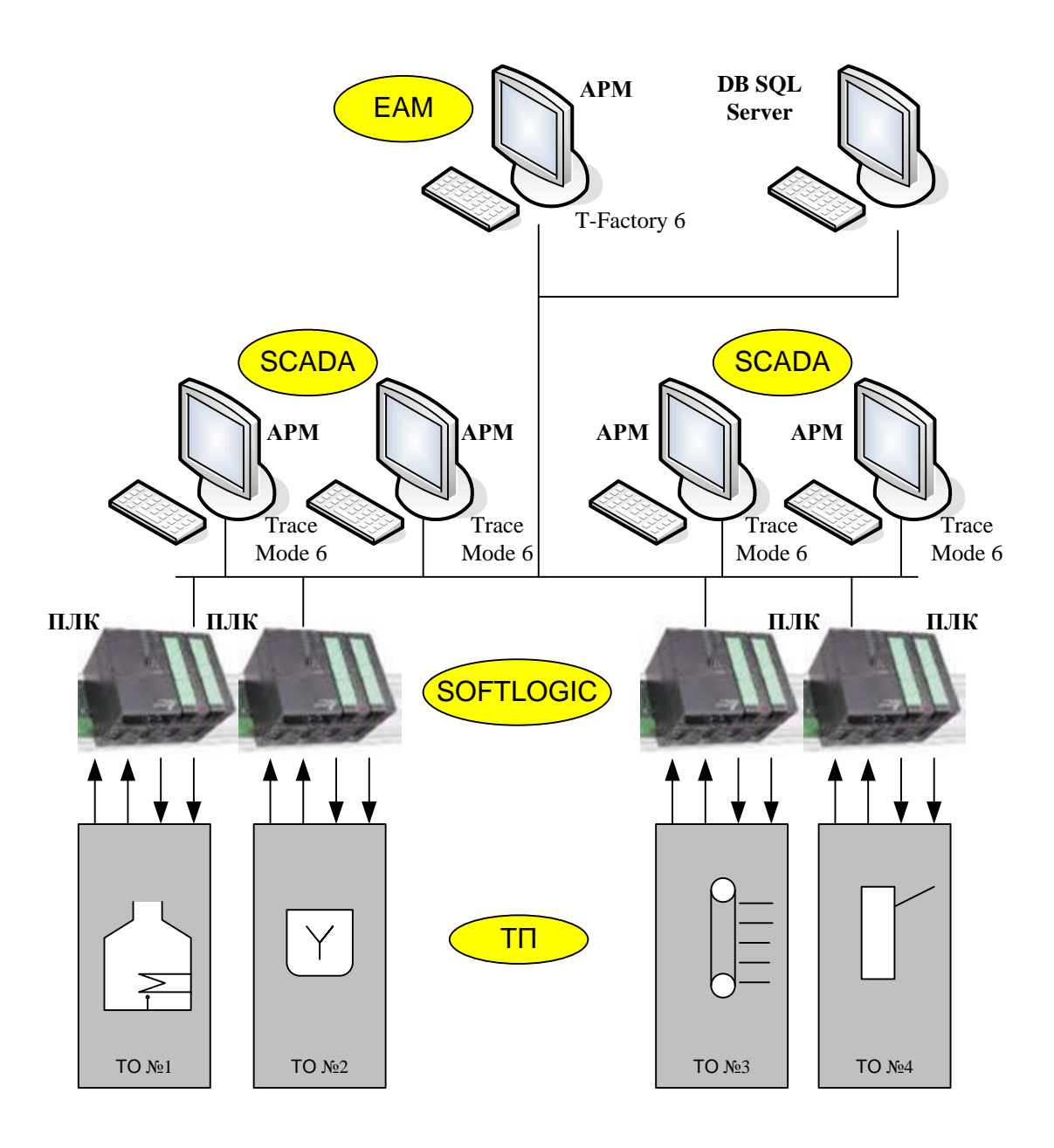

#### **Територіальна структура вигаданого виробничого підприємства**

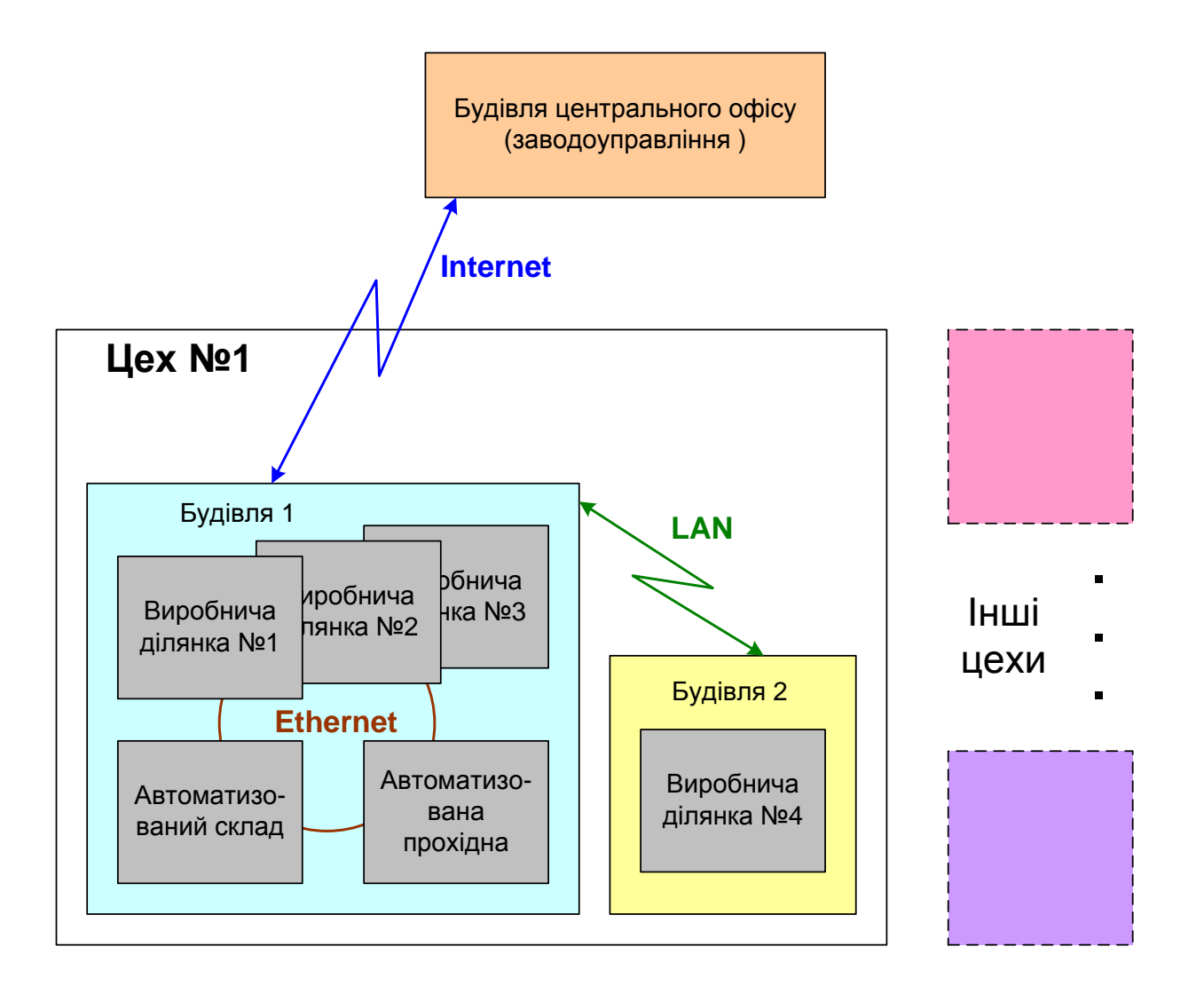

### **Структура лабораторної ІАСУ виробництвом**

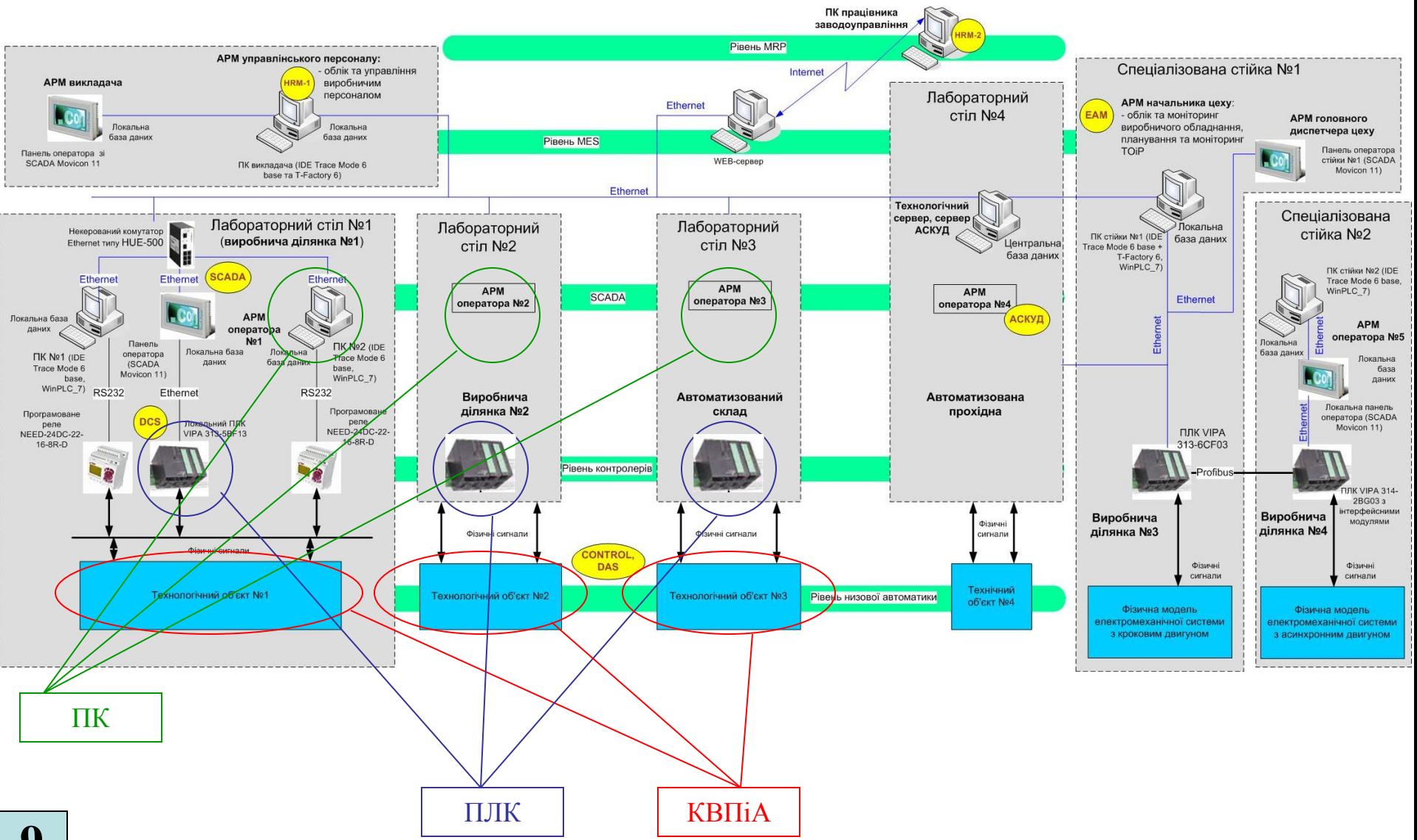

#### **Схема електрична структурна**

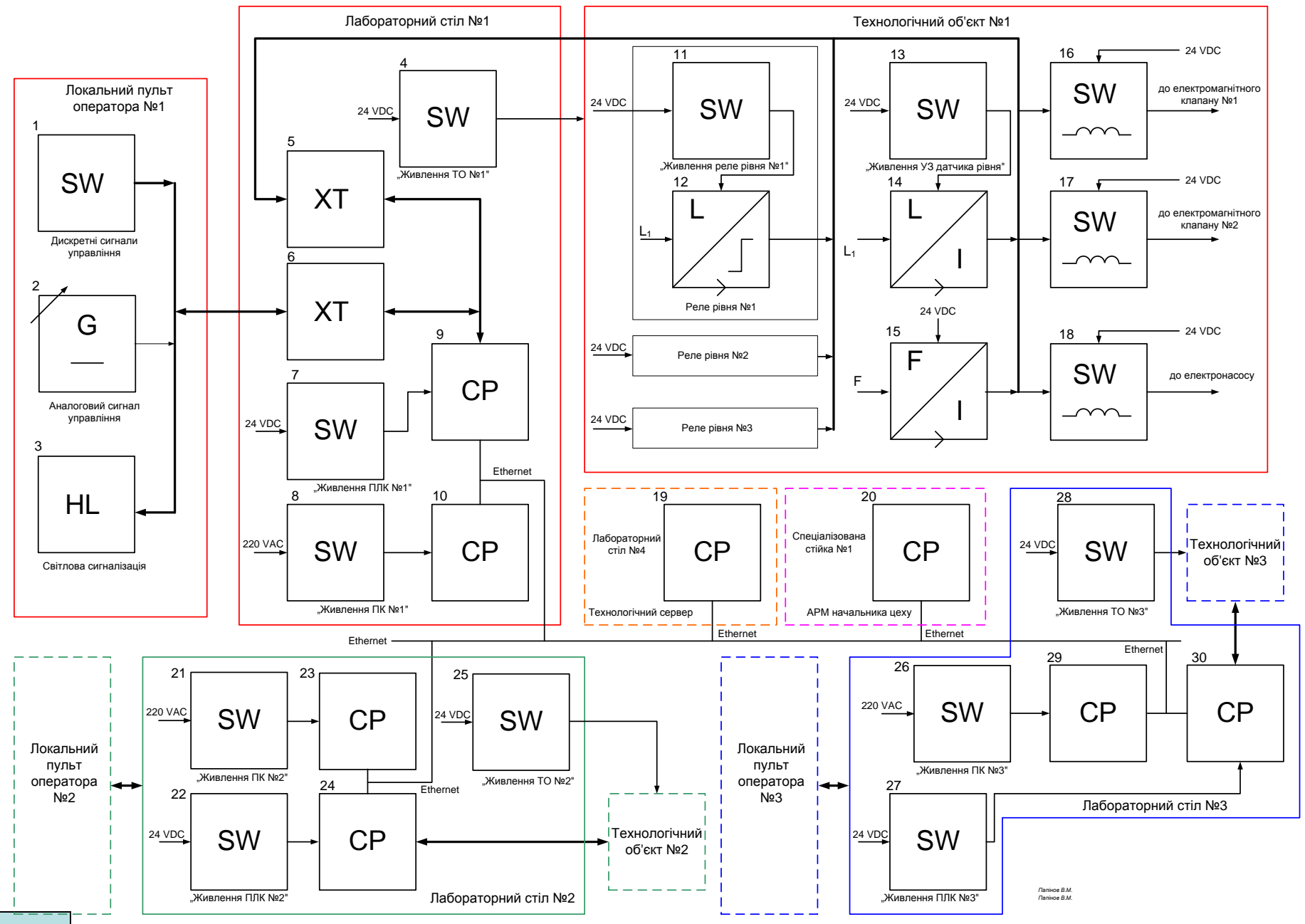

#### **Схема електрична функціональна**

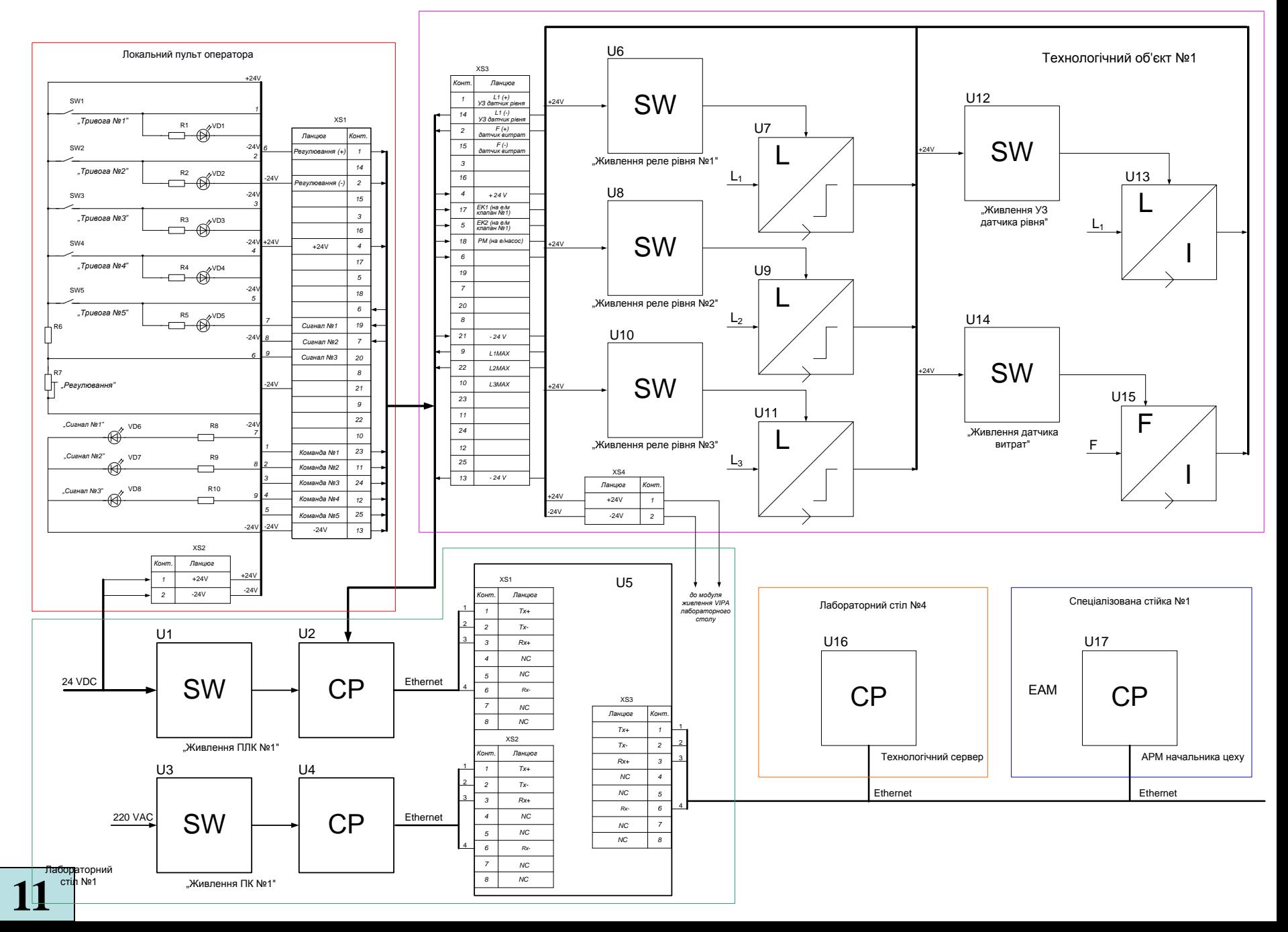

## **Обчислювальні ресурси вибраної конфігурації навчального засобу**

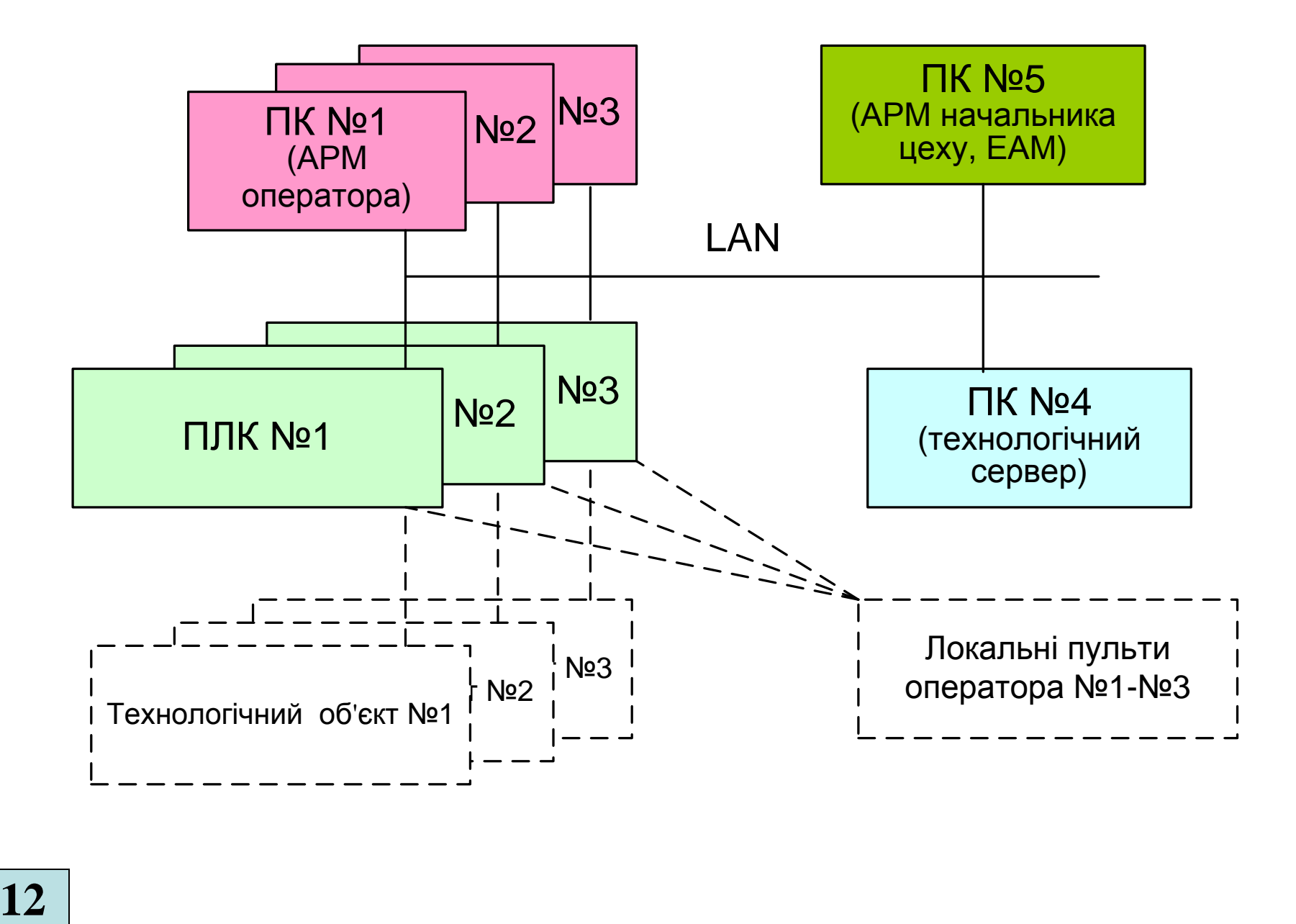

## **Архітектура програмного забезпечення навчального засобу**

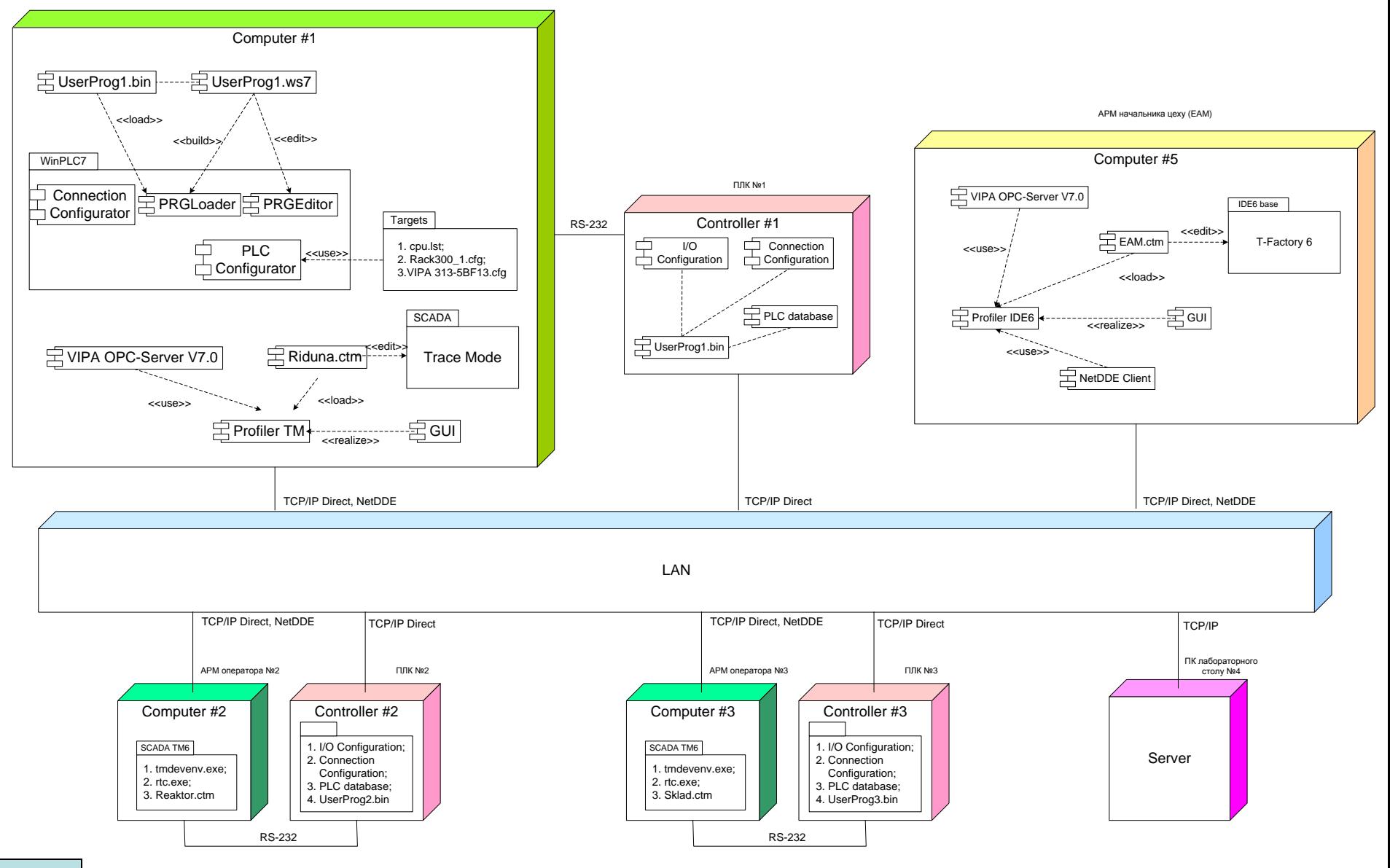

## **Схема мережних інформаційних потоків навчального засобу**

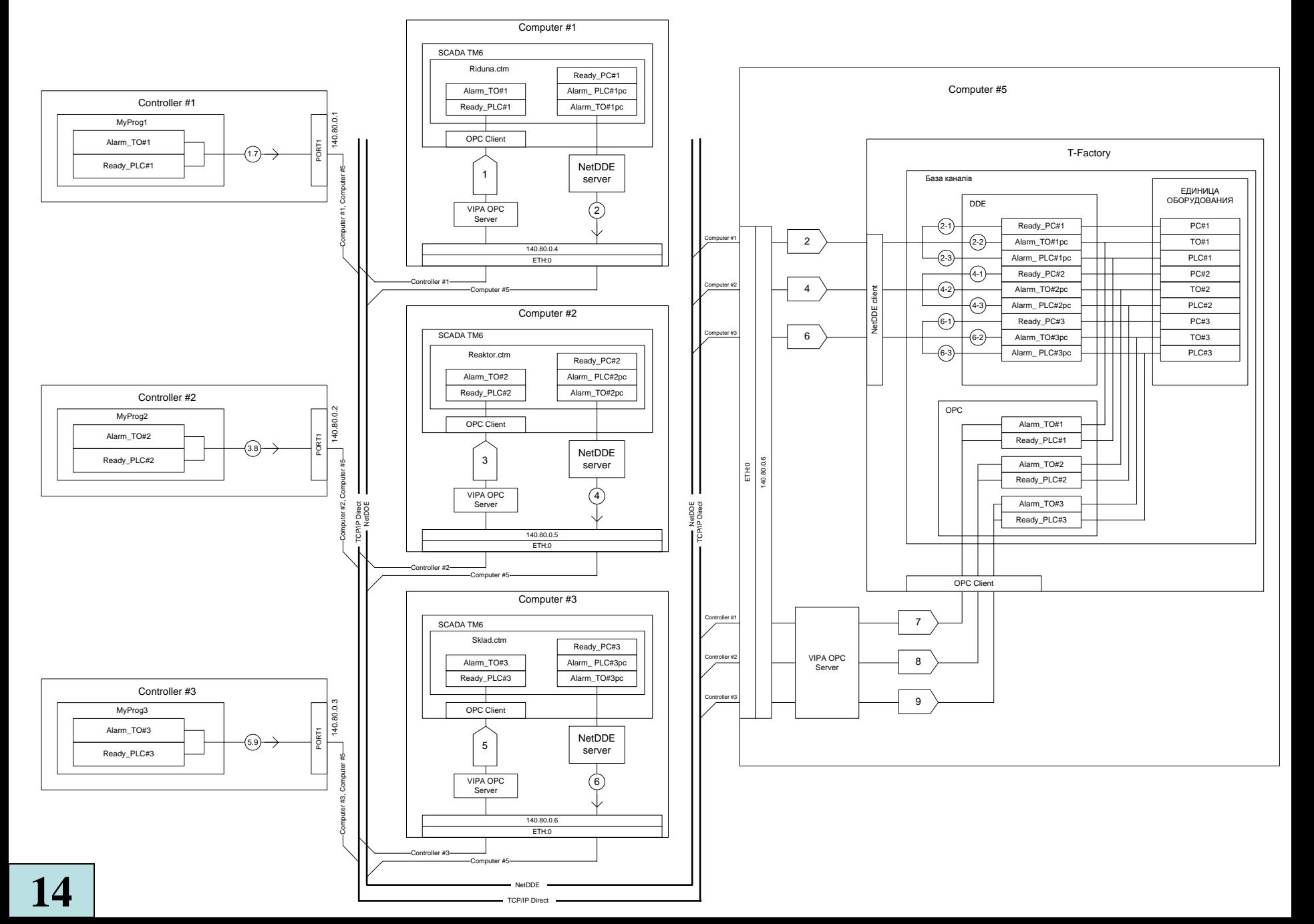

# **Проектування програмного забезпечення контролера "VIPA"**

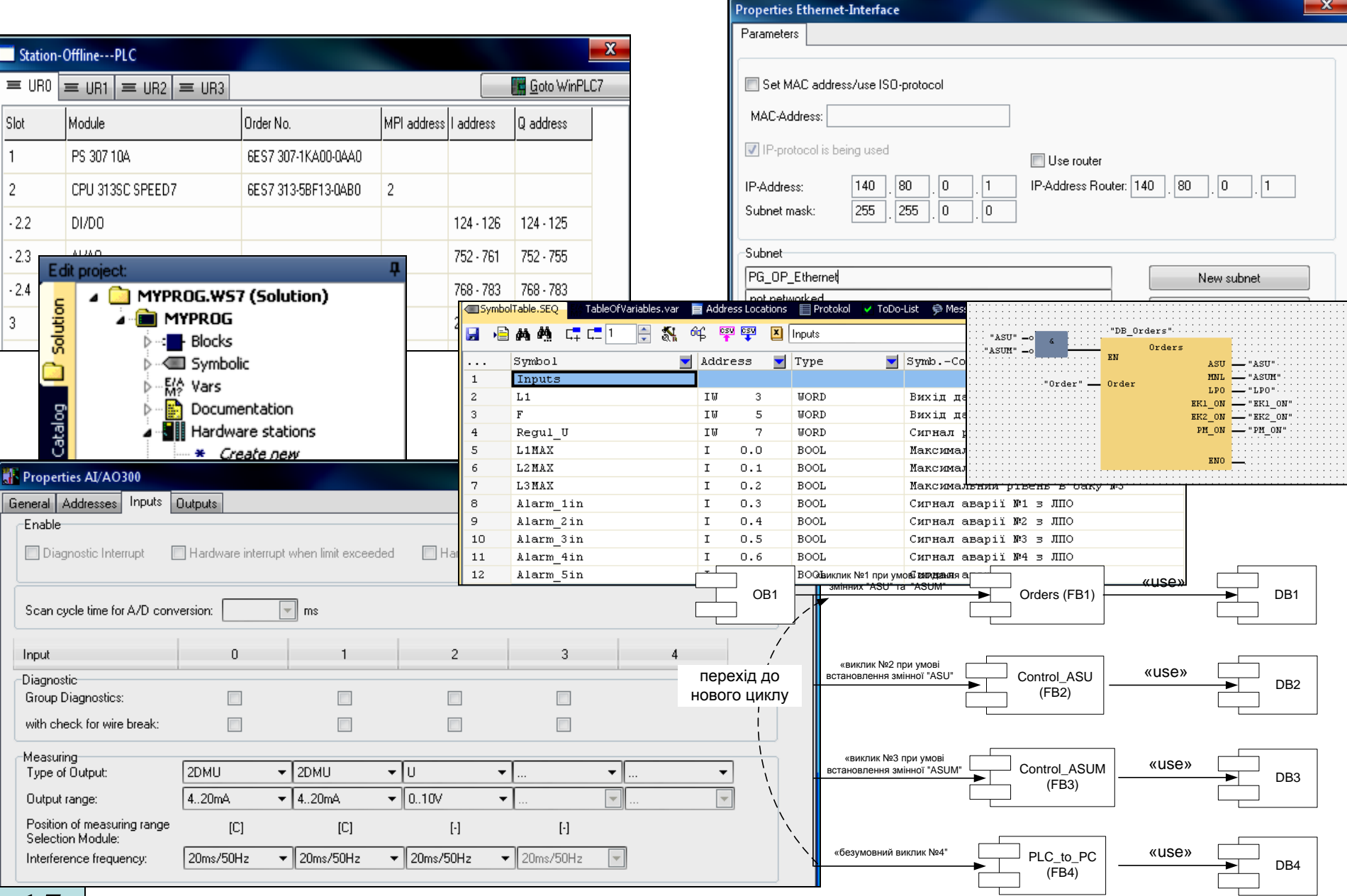

# **Проектування ОРС-сервера для контролера "VIPA"**

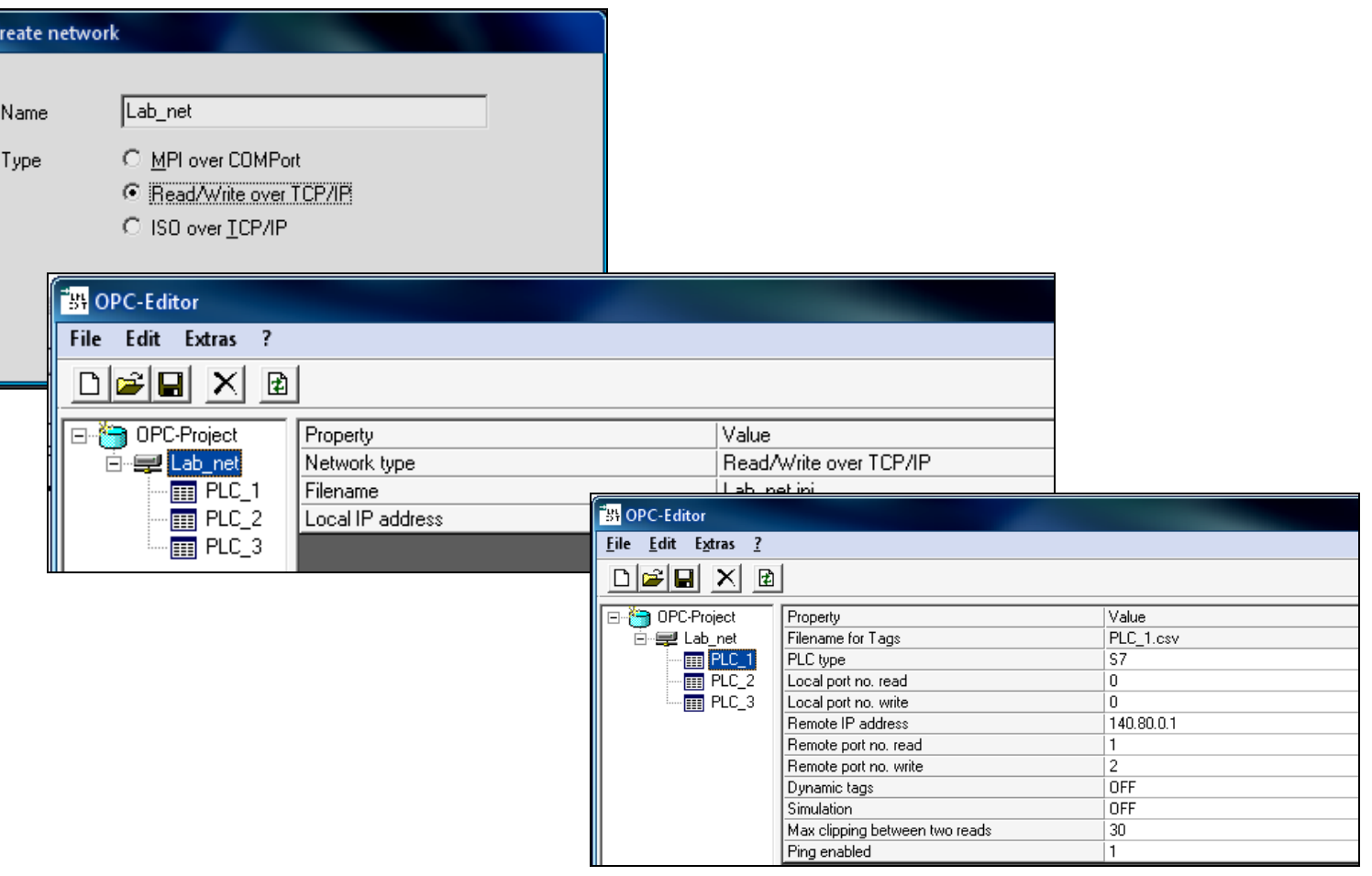

![](_page_16_Picture_10.jpeg)

# **Проектування програмного забезпечення АРМ начальника цеху**

![](_page_17_Picture_14.jpeg)

#### **Структура каналу "ЕДИНИЦА ОБОРУДОВАНИЯ"**

![](_page_18_Figure_1.jpeg)

# **Складальний кресленик локального пульта оператора**

![](_page_19_Figure_1.jpeg)

#### **Висновки**

В результаті виконання техніко-економічного та науково-технічного обґрунтування роботи, проведеного на основі огляду літературних та Internet джерел по цифровим та комп'ютерним навчальним лабораторіям, була доведена доцільність створення нового комп'ютеризованого навчального засобу, що призначений для забезпечення лабораторного курсу навчальної дисципліни "Інтегровані системи управління", яка викладається для студентів 4 курсу спеціальності 151 - "Автоматизація та комп'ютерно-інтегрованих технологій"..

Згідно до вимог технічного завдання на науково-дослідну роботу, були спроектовані електрична структурна схема та електрична функціональна схема нового комп'ютеризованого навчального засобу на основі обладнання комп'ютеризованої лабораторії промислової мікропроцесорної техніки факультету комп'ютерних систем та автоматики ВНТУ. Також спроектовано програмне забезпечення комп'ютеризованого навчального засобу з використанням інструментальної системи "WinPLC7" фірми "VIPA GmbH" та "T-Factory" фірми "AdAstra".

В економічному розділі магістерської кваліфікаційної роботи доведена висока економічна ефективність можливого впровадження нового комп'ютеризованого навчального засобу у вузах України.